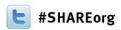

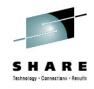

# IMS 13 System Enhancements and Migration

Diane Goff / Angie Greenhaw IBM Advanced Technical Skills

February, 6, 2013 #12550

http://www.linkedin.com/in/angiegreenhaw

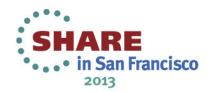

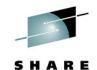

### **IMS System Topics**

- IMS Connect Enhancements
- Concurrent Application Threads
- Reduced Total Cost of Ownership (TCO)
- IMS Command Enhancements
- IMS CQS Enhancement
- IMS DRD Enhancement
- IMS User Exit Enhancements
- IMS Security Enhancements
- /DIAG Command Enhancements

### **Migration**

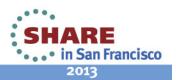

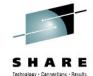

#### **IMS Connect Enhancements**

- XML Converter Enhancements
- Auto-restart of the Language Environment (LE)
- Expanded Recorder Trace Records
- Use of RACF Event Notification Facility (ENF)
  Support for cached RACF UserIDs (UID)
- Reporting of overall health to Workload Manager (WLM)
- Configurable TCP/IP backlog (queue) size

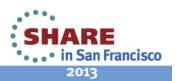

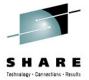

#### XML Converter Enhancements

- Support for extending the current limit of 100 up to 2000 for the maximum number of XML converters
  - New IMS Connect configuration parameter MAXCVRT ADAPTER(..., MAXCVRT= value)
  - IMS 12 (PM64487 / UK79728)
- Capability to view converters that are currently loaded
  - New Type-2 Command: QUERY IMSCON TYPE(CONVERTER)
    - Requests detailed information about XML converters in IMS Connect
- Benefits
  - Enhances the flexibility of converter usage
    - Directly impacts IMS Soap Gateway environments

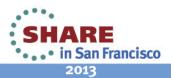

### **Auto-restart of the Language Environment (LE)**

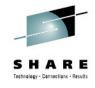

- <u>Automated</u> mechanism to reinitialize the Language Environment when an XML converter ABENDs
  - Without restarting IMS Connect
  - Converters will be reloaded as they are needed
- <u>Automatic</u> refresh of the BPE User Exit for the XML Adapters (HWSXMLA0) after the ABEND limit ABLIM has been reached
- Benefit
  - Improved efficiencies during error conditions
    - Eliminates IMS Connect restart and user interactions

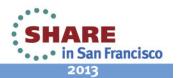

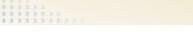

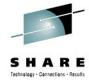

#### **Expanded Recorder Trace Records**

- The Recorder trace records have been expanded to:
  - Capture entire messages sent and received using:
    - All TCP/IP communications
      - Including DRDA sockets and ISC TCP/IP
    - SCI (OM, ODBM, MSC, and ISC communications)
    - Requires a Trace Level HIGH and use of the external trace data set

UPDATE TRACETABLE NAME(RCTR) OWNER(HWS) LEVEL(HIGH) EXTERNAL(YES | NO)

- Benefits
  - Improved diagnostics and problem determination

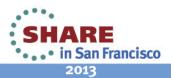

## RACF Event Notification Facility (ENF) Support

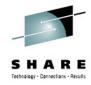

- Background
  - IMS Connect V12 provided the option to cache RACF UserIDs (UIDs) along with a command to refresh them
- IMS Connect V13: RACF ENF Support for Cached UserIDs (UID)
  - <u>Automatically</u> refreshes cached UIDs by listening to RACF events (ENF signals) indicating that a change has been made to a UID
  - NOTE: This function applies only when RACF UID caching has been enabled in IMS Connect
- Benefit
  - Allows IMS Connect to listen for certain RACF events indicating that a change has been made to a specific UserID
    - Avoids manual intervention

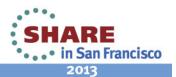

#### •••••

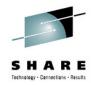

### Reporting of Overall Health to WLM

- WLM (Workload Manager) Health Report
  - New function to automatically report the overall health of IMS Connect
    - Allows Sysplex Distributor to use and take into account this information for workload balancing
- Benefit
  - Allows WLM to know when resources are constrained or available
  - Minimizes the possibility of Sysplex Distributor assigning work that IMS Connect is unable to handle

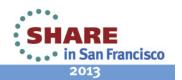

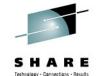

### Configurable TCP/IP backlog (Queue) size

- New parameter TCPIPQ
  - Allows users to configure the length of the queue in TCP/IP for connection requests that have not yet been assigned a socket.
    - Connection requests are held on this queue until IMS Connect can assign a socket
  - Overrides the default which is equal to the maxsoc value
    - Actual value used is the smaller of IMS Connect's TCPIPQ value and SOMAXCONN in TCP/IP
- Benefit
  - Provides a configurable option to increase the backlog queue size in TCP/IP

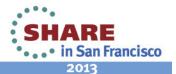

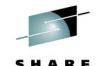

### **Summary of IMS Connect Enhancements**

- XML Converter Enhancements
  - Enhances the flexibility of converter usage
    - Directly impacts IMS Soap Gateway environments
- Auto-restart of the Language Environment (LE)
  - Improved efficiencies during error conditions
    - Eliminates IMS Connect restart and user interactions
- Expanded Recorder Trace Records
  - Improved diagnostics and problem determination
    - Avoids manual intervention

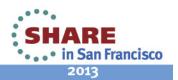

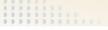

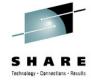

#### Summary ...

- RACF Event Notification Facility (ENF) Support for cached RACF UserIDs (UID)
  - Allows IMS Connect to listen for certain RACF events indicating that a change has been made to a specific UserID
- Reporting of overall health to Workload Manager (WLM)
  - Allows WLM to know when resources are constrained or available
  - Minimizes the possibility of Sysplex Distributor assigning work that IMS Connect is unable to handle

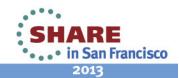

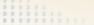

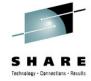

### **Summary** ...

- Configurable TCP/IP backlog (queue) size
  - Provides a configurable option to increase the backlog queue size in TCP/IP to be greater than 50

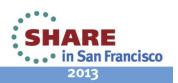

#### Overall Value of IMS Connect Enhancements

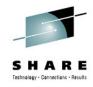

- Enhanced usability while providing better performance and diagnostics
- Increased resiliency to Abnormal Ends (ABENDs)
- Improved usability and manageability

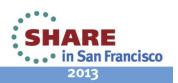

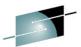

### Concurrent Application Threads Enhancement SHARE

- Partition Specification Table (PST) used for
  - Active dependent regions (MSG/BMP/IFP/JMP/JBP)
  - CICS/DBCTL threads
  - Open Database Access threads
- Customers continue to require more PSTs!
  - 31 dependent regions 1980 (IMS 1.1.6)
  - 999 dependent regions 1995 (IMS 5.1)
  - 4095 dependent regions 2013 (IMS 13)
- Related parameters
  - MAXPST=
  - PST=
  - MAXTHRDS= for ODBM
  - MAXTHRDS=, MINTHRDS= for DBCTL

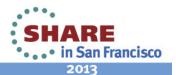

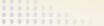

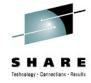

### **MAXPST=** parameter

- Used in DBC, DCC, and IMS procedures
  - Specifies the maximum number of PSTs for an online IMS control region
  - Default is 255 (no change)
  - Maximum value is 4095 in IMS 13 (quadrupled)
- Controls maximum number of
  - Active dependent regions (MSG/BMP/IFP/JMP/JBP)
  - CICS/DBCTL threads
  - Open Database Access threads
- Reducing MAXPST= requires a cold start

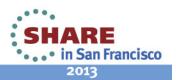

## **Command Considerations – type-2 and type-1**

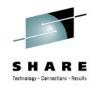

- The following DRD commands for transactions support a MAXRGN parameter of up to the MAXPST= value
  - CREATE TRAN
  - CREATE TRANDESC
  - UPDATE TRAN
  - UPDATE TRANDESC
- Output of the /DISPLAY TRAN command supports a 4 digit decimal number for BAL() instead of a 3 digit number
- The TRANSACT IMSGEN macro only supports MAXRGN=255

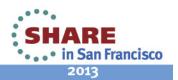

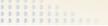

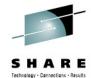

## **Benefits of the Concurrent Thread Enhancement (Increasing MAXPST)**

- Customers can now have increased capacity/scalability for their IMS systems
  - Larger capacity for mergers/acquisitions
    - Without having to add more IMS images
  - Increased workloads with latest zEnterprise hardware
    - Room for vertical growth
  - More regions for IMS 13 synchronous program switch function, also synchronous callout, distributed syncpoint/etc.
    - Longer region occupancies
- MAXPST should no longer be a limiting factor in IMS growth

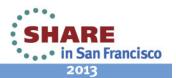

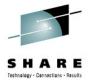

### **Reduced Total Cost of Ownership**

- Cross-platform focus on reducing mainframe software costs
- Major focus on reducing CPU usage
- Changes throughout IMS to improve performance, reduce storage usage and reduce CPU used to run IMS
  - Using more efficient storage services
  - Improved algorithms
  - Reducing pathlength
  - Optimizing frequently used processes
  - Latch / lock improvements
  - Storage reductions
  - Use of zEnterprise hardware functions
- Benefits
  - Improved performance, lower cost per transaction, reduced cost of ownership.

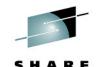

### **Reduced Total Cost of Ownership**

- IMS 13 includes the following reduced TCO focus areas
  - Specific Reduced TCO enhancements
  - Other Reduced TCO enhancements
  - External Subsystem Access Facility (ESAF) for Java Dependent Regions

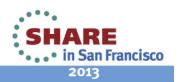

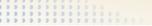

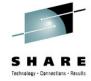

### **Specific Reduced TCO Enhancements**

- IMS logger LOG latch contention reduction
  - Improves usage of log latch and log buffer management for increased logging bandwidth and more efficient processing
- Shared queues local first optimization now applies to program-toprogram switch messages as well as ordinary input messages
  - Avoids false scheduling on another IMS when the local IMS can process the program-to-program switch message
- Exploitation of pageable 1M pages
  - Based on usage of new zEC12 processors with Flash Express storage and z/OS 1.13 (Dec. 2012)
  - Provides improvements in dynamic address translation and usage of translation lookaside buffer (TLB)

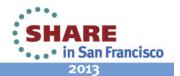

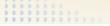

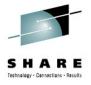

### **Specific Reduced TCO Enhancements**

- DB Space Management Block Serialization Latch Improvements
  - Split from single to multiple latches to improve heavy BMP workloads
- MEMDSENQMGMT Exploitation
  - More efficient memory-based data set ENQ management improves allocation of large number of data sets

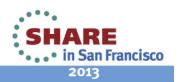

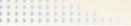

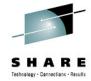

#### Other Reduced TCO Enhancements

- OTMA YTIB chain changed from a single linked list to a hash table, to improve FINDDEST performance.
- Convert OTMA and IMS Connect STORAGE calls to CPOOL
- Remove unnecessary clearing of OTMA buffers
- DFSCPY00 improved SVC directory entry search algorithm and removal of IVSK instructions.
- CQS mainline modules changed to use branch-relative branching
- Cache efficiency improvements (DPST blocks packed into a single IPAGE to keep cache references localized)
- IMS page load service algorithm optimization
- IMS dispatcher optimizations
- OSAM CML Lock Reduction
- General instruction optimization (replacing STCK with STCKF, long displacement facility exploitation)
- IMS cache manager spin loop elimination

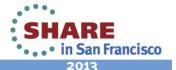

## **ESAF** support in Java Dependent Regions (JDR)

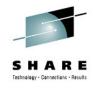

- Prior to IMS 13, the only external subsystem (ESS) that JDR applications could access is DB2 using the DB2 RRS Attach Facility (RRSAF)
  - No access to other external subsystems such as WebSphere MQ
  - DB2 RRSAF usage unique to JDR vs. other region types
    - More complex external subsystem definitions
- Need for consistent External Subsystem Attach Facility (ESAF) interface across all region types for DB2
- Need for less complex external subsystem definitions
- Need support for other external subsystems

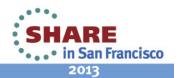

## **ESAF** support in Java Dependent Regions (JDR)

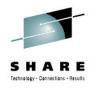

- With IMS 13, there are two methods for accessing DB2 from JDRs
  - Access via the previously existing DB2 RRSAF interface
  - Access via the standard ESAF interface
- With IMS 13, the ESAF interface can be used in JMP/JBP regions to access any ESAF defined to the IMS control region
  - WebSphere MQ, DB2, WOLA (WebSphere Optimized Local Adapter)
- Support for the SSM= parameter on the JMP/JBP dependent region startup JCL
- Only one ESS connection method allowed per JMP/JBP
  - Default ESS connection method is DB2 RRSAF
    - No impact to existing users

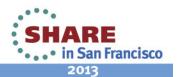

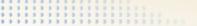

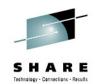

## **Benefits of ESAF Support in Java Dependent Regions**

- JMP/JBP regions can now use the standard ESAF (External Subsystem Attach Facility) for accessing external subsystems such as DB2 for z/OS, WebSphere MQ, and WOLA
  - Provides consistent External Subsystem Attach Facility (ESAF) interface for DB2 across all region types
  - Uses simplified external subsystem definitions
    - Provides easier implementation than DB2 RRS Attach Facility (RRSAF)
  - More efficient interface compared to using the DB2 RRS Attach Facility (RRSAF) for DB2 access

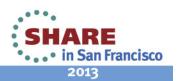

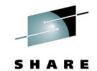

#### **IMS Command Enhancements Overview**

- DBRC command enhancements
- DEDB Alter command enhancements
- /DIAGNOSE SNAP command enhancement
- HALDB command enhancements
- IMS Connect type-2 command enhancements
  - Dynamically create data store definitions (CREATE IMSCON TYPE(DATASTORE))
  - Dynamically create port definitions (CREATE IMSCON TYPE(PORT))
  - Query XML converters loaded in IMS Connect (QUERY IMSCON TYPE(CONVERTER)

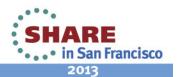

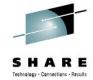

#### **IMS Command Enhancements**

- Enhancements are focused on type-2 commands for the Operations Manager (OM) environment
- Benefits
  - Support of new IMS 13 functions
  - Improved manageability

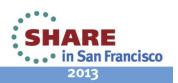

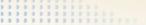

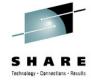

#### **IMS CQS Enhancement**

- When IMS Common Queue Server (CQS) rejects a z/OS STOP cqsjobname command because CQS clients are still connected (CQS0300I), CQS issues a new message, CQS0301I, for each connected client
  - Enables the operator to shut down or quiesce the connected CQS clients so that the CQS address space can be stopped
- Benefits
  - Improved manageability for CQS

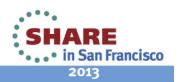

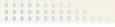

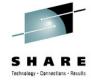

#### **IMS DRD Enhancement**

- Support for the IMS repository (a single centralized store for resource definitions in an IMSplex) enhanced to validate resource attributes between associated resources when a resource definition is added to, updated in, or deleted from the IMSRSC Repository
  - Validates transaction, routing code, and program attributes
- Also provided through the IMS 12 service process
  - APAR PM32805 / PTF UX75915
- Benefits
  - Simplifies management of the DRD resources

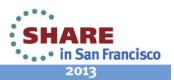

## **User Exit Dynamic Refresh** Capability – IMS 12 SPE

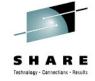

- Delivered via IMS 12 SPE PM56010 (PTF UK79071)
- Command:
  - REFRESH USEREXIT TYPE (exittype)
  - Refreshes the user exit types specified without bringing IMS down
  - Eligible exit types are:
    - ICQSEVNT
    - **ICQSSTEV**
    - INITTERM
    - PPUF
    - RESTART
- USER\_EXITS section in DFSDFxxx (where xxx is the value of the DFSDF initialization parameter) read to pick up the EXITDEF statements for the user exit type(s) specified on the command
  - An optional MEMBER() parameter can be used to point to a different DFSDFxxx member

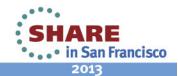

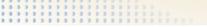

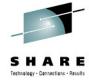

#### IMS 13 User Exit Enhancements

- Enhanced user exit services extended to additional IMS control region user exits
- Users can now dynamically refresh more IMS user exit routines to bring in an updated version of the exit (or add/delete)
  - Significantly reduces downtime since IMS control region no longer requires restart
- Users can now display information about more user exits that are defined in the USER EXITS section of DFSDFxxx
  - Provides useful exit information to the user
- Users can now code an exit to leverage IMS's ability to call multiple routines of the same type from a single point within the exit

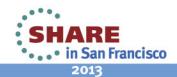

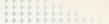

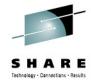

## **Enhanced User Exit Services Added to More Exit Types**

- AOIE (DFSAOE00, Type-2 Automated Operator Exit)
- BSEX (DFSBSEX0, Build Security Environment Exit)
- NDMX (DFSNDMX0, Non-Discardable Message Exit)
- RASE (DFSRAS00, Resource Access Security Exit)
- OTMAYPRX (DFSYPRX0, OTMA Destination Resolution Exit)
- OTMAYDRU (DFSYDRU0, OTMA User Data Formatting Exit)
- OTMARTUX (DFSYRTUX, OTMA Resume TPIPE Security Exit)
- OTMAIOED (DFSYIOE0, OTMA Input/Output Edit Exit)
- LOGWRT (DFSFLGX0, Logger Exit)
- LOGEDIT (DFSFLGE0, Log Edit Exit)

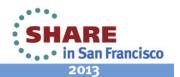

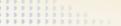

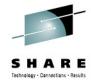

## **Enhanced User Exit Services Added to More Exit Types**

- The exits listed can now leverage enhanced user exit services to:
  - Use REFRESH USEREXIT to bring in new copy of an exit based on type
    - Either <u>all</u> exits of a certain type as listed in DFSDFxxx will be refreshed or none
    - Can also add/delete as long as DFSDFxxx updated first
  - Use QUERY USEREXIT to display useful exit information
  - Code multiple exits of the same exit type to be called from a single entry point
- Benefits
  - Expanded flexibility
  - IMS availability is increased
  - Management of user exits eased

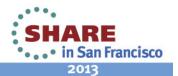

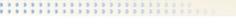

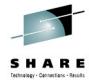

### **IMS Security Enhancements**

- All IMS security settings can now be defined as IMS startup parameters
  - Updates to SECURITY macro in system definition (SYSGEN) no longer required due to its removal
  - Previously, certain settings could only be defined in SECURITY macro
- Move security user exits out of the IMS nucleus into 31bit storage
  - DFSCSGN0
  - DFSCTRN0
  - DFSCTSE0

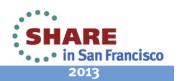

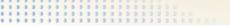

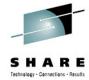

#### **New IMS Startup Security Parameters**

- RCLASS parameter added to DFSPBxxx PROCLIB member
  - RCLASS support in DFSDCxxx PROCLIB member will remain
    - DFSPBxxx RCLASS parameter value will <u>override</u> DFSDCxxx if specified in both
- SECCNT parameter added to DFSDCxxx PROCLIB member
- Retrofit SPE APARs/PTFs available for IMS startup security parameter enhancement activation in IMS 11 and IMS 12
  - PM48203/UK74050 (IMS 11)
  - PM48204/UK74051 (IMS 12)
  - If specifying RCLASS in DFSPBxxx/DFSDCxxx, can also have the following APARs/PTFs applied to avoid an error message being issued when it shouldn't be
    - PM72199/UK82616 (IMS 11)
    - PM73558/UK82617 (IMS 12)

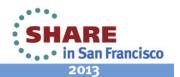

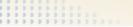

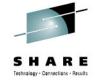

#### Security User Exits removed from Nucleus

- User exits DFSCSGN0, DFSCTRN0 and DFSCTSE0 now linked separately, loaded from STEPLIB (if present) into 31-bit storage
- New DFS1937I message indicates which user exits have been loaded
- Storage can now be shared among the DFSCSGN0, DFSCTRN0 and DFSCTSE0 user exits using a new parameter that contains the storage address
  - DFSCSGN0 can now be called if loaded at IMS initialization to obtain storage via STORAGE OBTAIN (GETMAIN)
    - Address of storage passed to IMS, then IMS passes address to DFSCSGN0, DFSCTRN0 and DFSCTSE0
  - Enables easier sharing of storage between these user exits
  - Updates required in each of the exits in order to use the new parameter to share storage

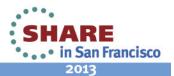

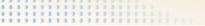

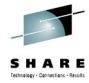

#### **IMS Security Enhancements Benefits**

- Removal of SECURITY macro
  - Significant reduction in system programmers' time/effort required in maintaining IMS systems
  - Management of security definitions eased
  - System definition (SYSGEN) process made more simple
- Removal of selected user exits from IMS nucleus
  - Exits are easier to maintain
  - Linking to IMS nucleus no longer necessary when one of the exits has been changed
  - Usage of 24-bit storage reduced

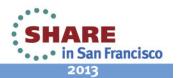

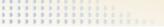

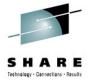

#### /DIAGNOSE Command Enhancements

- Process for capturing diagnostic data used in troubleshooting IMS issues has been simplified
  - SYSOUT option now available for /DIAGNOSE SNAP output
    - Documentation can be gathered/stored in a readable format that is easy to retrieve and send to IBM support
    - Time-consuming SYSLOG searches and manual data formatting prior to transmission no longer required
  - /DIAGNOSE SNAP command extended to include more resources + more coverage of existing resources
    - SHOW() support added for LTERM, NODE and USER
    - BLOCK can now specify <u>multiple</u> single instance blocks and more blocks can be snapped
    - More blocks can be snapped for DB, LINE, LINK
    - MSNAME support added

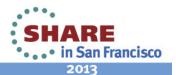

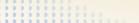

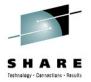

#### /DIAGNOSE Command Enhancements

- Benefits
  - Cost effective, non-disruptive alternative to console dumps
  - /DIAGNOSE command is now more interactive
    - Can be used more as a tool for easing the real-time diagnosis process
  - Decreased time and effort required in capturing diagnostic information
  - Improved turn-around time in problem resolution

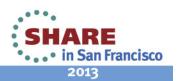

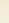

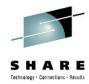

#### **IMS System Topics**

- IMS Connect Enhancements
- Concurrent Application Threads
- Reduced Total Cost of Ownership (TCO)
- IMS Command Enhancements
- IMS CQS Enhancement
- IMS DRD Enhancement
- IMS User Exit Enhancements
- IMS Security Enhancements
- /DIAG Command Enhancements

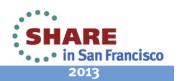

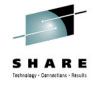

### **IMS 13 Migration**

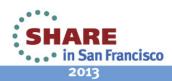

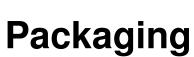

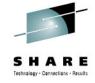

• IMS 13 program number: 5635-A04

| FMID    | Feature Description        |
|---------|----------------------------|
| HMK1300 | IMS System Services        |
| JMK1301 | IMS Database Manager       |
| JMK1302 | IMS Transaction Manager    |
| JMK1303 | IMS ETO                    |
| JMK1304 | IMS Recovery Level Tracker |
| JMK1305 | IMS Database Level Tracker |
| JMK1306 | IMS Java on Demand         |
| HIR2230 | IRLM 2.3                   |

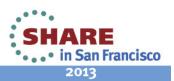

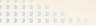

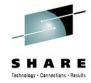

#### **Software Prerequisites...**

- Minimum software level prerequisites
  - z/OS Version 1 Release 13 (5694-A01) or later
    - When running IMS Version 13 on z/OS Version 1 Release 13, APAR OA39392 / PTF UA66823 must be installed.
    - IBM High-Level Assembler Toolkit Release 5 (5696-234)
    - z/OS V1R13.0 Security Server RACF V1R13.0 or later, or an equivalent product, if security is used.
  - IRLM Version 2.3 if IRLM is used

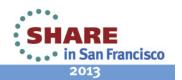

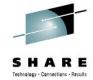

#### **Software Prerequisites ...**

- Minimum software levels for optional functions...
  - Java Dependent Regions requires JDK 6.0.1
  - ISC TCP/IP requires CICS 5.1
  - Depending on the environment, the IMS Universal Drivers require:
    - IBM JDK 6.0.1 or later
    - DB2 V9.1 or later
    - WAS V7 or later
    - CICS V4.1 or later
  - DB Versioning requires implementation of the IMS Catalog
- Check Release Planning documentation at GA for additional prerequisites/coexistence/migration items...

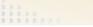

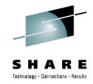

#### **Software Prerequisites**

- Minimum software levels for other middleware
  - IMS 13 supports interactions with
    - DB2 9 or later
    - CICS 3.2 or later
      - CICS 5.1 is required for ISC TCP/IP support
    - MQ for z/OS: Versions V7.0.1 or later

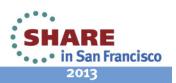

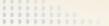

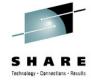

#### **Hardware Prerequisites...**

- IMS 13 runs only on 64-bit processors running in z/Architecture mode
  - Processors must also support the Long-Displacement Facility of the z/Architecture
  - ESA mode is not supported
  - For a list of z/Series machines see: www.ibm.com/systems/z/hardware
  - → z900 machines must be at GA2 level (microcode level 3G or later)

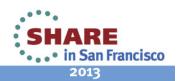

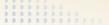

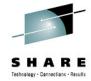

#### **Hardware Prerequisites**

- Sysplex Data Sharing (including Data Caching and VSO Data Sharing)
  - Coupling Facility (CF) level 9, or later
- Shared Queues and Shared EMH support
  - Coupling Facility level 9 or later
  - System-managed CF Duplexing
    - CF level 12 or later and bidirectional CF to CF links
- EAV support for non-VSAM data sets
  - EAVs are supported on DS8000 at microcode level R4.0 via bundle 64.0.175.0 (Sept 2008) or higher

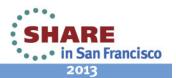

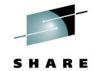

#### **Support Status of IMS Versions**

- IMS 10
  - Generally available on October 26, 2007
  - End of service was November 12, 2012
- IMS 11
  - Generally available on October 30, 2009
  - End of service has not been announced
- IMS 12
  - Generally availability on October 28, 2011
  - End of service has not been announced
- IMS 13
  - GA date not yet announced

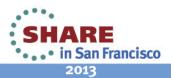

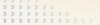

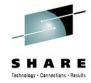

#### **IMS 13 Supported Connections**

- ISC is supported with
  - IMS 13, IMS 12, and IMS 11
  - CICS Transaction Server V 4.2, V4.1, V3.2 and V3.1
  - CICS Transaction Server V 5.1 for ISC TCP/IP connectivity
  - User-written software
- MSC is supported with
  - IMS 13
  - IMS 12
  - IMS 11
- Shared Queues is supported with
  - IMS 13
  - IMS 12
  - IMS 11

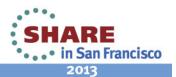

#### **IMS Library Updates**

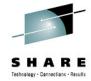

- Books remain the same as IMS 12
- Information Center contains information on IMS 13

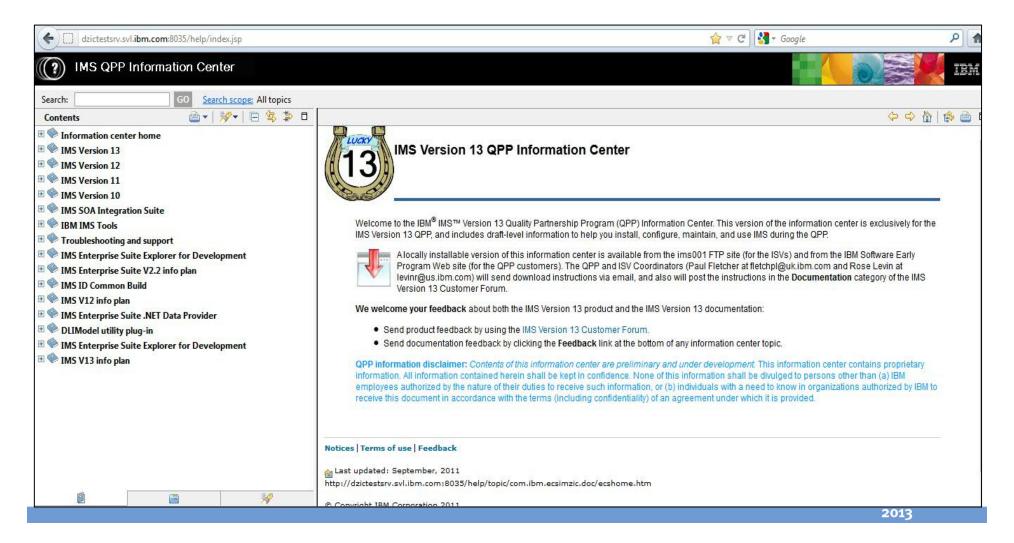

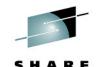

#### Withdrawn Support ...

- IMS 11 is the last release to support the SMU-to-RACF utilities
  - IMS 9 was the last version of IMS to support SMU
  - Migration from SMU to RACF or an equivalent product should have been done on IMS 9 or earlier
- IMS 12 is the last release to support the SECURITY macro in system definition
  - Use the initialization parameters in IMS 13
  - RCLASS and SECCNT for V12 and V11
    - PM48204/UK74051 V12 SPE, PM48203/UK74050 V11 SPE

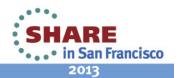

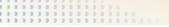

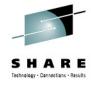

#### Withdrawn Support ...

- IMS Enterprise Suite V2.1 is the last release to include DLIModel utility plug-in
- JCA 1.0 resource adapter is no longer enhanced, use the IMS Universal DB resource adapter instead
- IMS 13 is the last release to support IMS Connect SSL function
  - Instead, use IBM z/OS Communications Server Application Transparent Transport Layer Security (AT-TLS) to set up Secure Socket Layer (SSL) on TCP/IP connections to IMS Connect

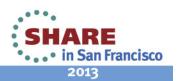

## Withdrawn Support

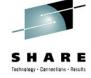

- IMS 11 is the last release to support the Knowledge Based Log Analysis (KBLA) facility
  - Customers using this function should migrate to use other IMSprovided analysis utilities and reports, such as
    - Fast Path Log Analysis utility (DBFULTA0)
    - File Select and Formatting Print utility (DFSERA10)
    - IMS Monitor Report Print utility (DFSUTR20)
    - Log Transaction Analysis utility (DFSILTA0)
    - Offline Dump Formatter utility (DFSOFMD0)
    - Statistical Analysis utility (DFSISTS0),
    - Other complementary products, such as IMS Problem Investigator, IMS Performance Analyzer, or similar products

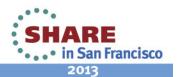

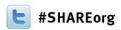

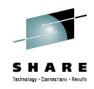

# IMS 13 System Enhancements and Migration

Diane Goff / Angie Greenhaw IBM Advanced Technical Skills

February, 6, 2013 #12550

http://www.linkedin.com/in/angiegreenhaw

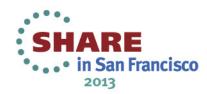